# Package 'assert'

November 28, 2020

Title Validate Function Arguments

Version 1.0.1

Description Lightweight validation tool for checking function arguments and validating data analysis scripts. This is an alternative to stopifnot() from the 'base' package and to assert\_that() from the 'assertthat' package. It provides more informative error messages and facilitates debugging.

#### Imports

URL <https://github.com/OlivierBinette/assert>

BugReports <https://github.com/OlivierBinette/assert/issues>

License GPL  $(>= 2)$ Encoding UTF-8 LazyData true ByteCompile true RoxygenNote 7.1.1 NeedsCompilation no Author Olivier Binette [aut, cre, cph] Maintainer Olivier Binette <olivier.binette@gmail.com> Repository CRAN Date/Publication 2020-11-28 17:50:02 UTC

## R topics documented:

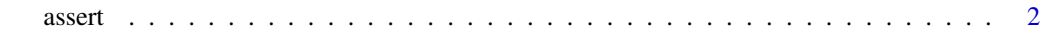

**Index** [4](#page-3-0)

#### <span id="page-1-0"></span>Description

Assert that each of the provided expression is true. Otherwise stop execution and return a description of each failed assertion.

#### Usage

 $assert(..., msg = "", stop = TRUE)$ 

#### Arguments

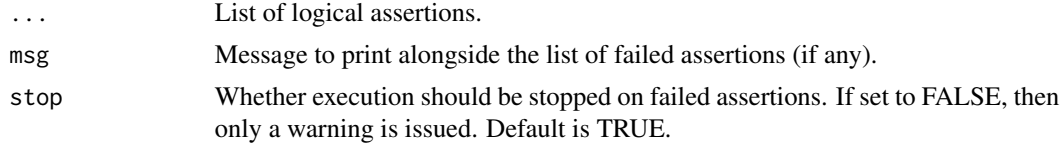

### Value

Nothing if all assertions pass. Otherwise throws an error describing which

### Examples

```
attach(ChickWeight)
# Passing assertions
assert(is.numeric(weight),
       all(weight > 0)# Failing assertions
if (interactive()) {
  assert(all(Diet > 0),is.numeric(Times))
}
# Validating function arguments
sum <- function(a, b) {
  assert(is.numeric(a),
         is.numeric(b),
        length(a) == length(b))return(a+b)
}
sum(2, 2)
```
assert

```
if (interactive()) {
   sum("1", 2)<br>sum(1, c(1,2))<br>sum(1, x)
\mathcal{E}
```
# <span id="page-3-0"></span>**Index**

 $assert, 2$